### **Criando e Mantendo Projetos Open Source**

Vitor Fernando Pamplona

vitor@vitorpamplona.com

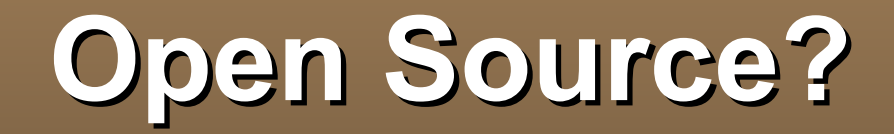

- Liberdade para:
	- **Executar o software**
	- **Estudar o código fonte**
	- **Nodificar o código**
	- **Redistribuir o software**

GPL, LGPL, BSD, MIT, Apache, CDDL...

# **Open Source vs Free Software**

#### ■ Open Source

- Metodologia de desenvolvimento
- Softwares proprietários não são a melhor solução
- Licença preferida: LGPL

- **Free Software** 
	- **Movimento Social**
	- Softwares proprietários são o problema do mundo
	- Licença preferida: GPL

# **Open Source é legal**

mas não dá dinheiro

... não gera renda

... não põe comida na mesa

... não é sustentável

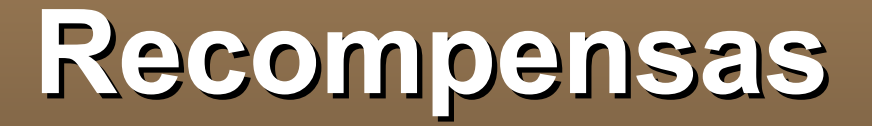

#### ■ Para as empresas

- **Necessidade** suprida com baixo custo
- Teste e adaptação de mercado
- **Instrução** de novos profissionais
- **Expansão de uso de algum software**
- **Motivação da equipe**
- **Modularização da solução**
- **Aumento da qualidade**
- **Aniquilação de concorrentes**

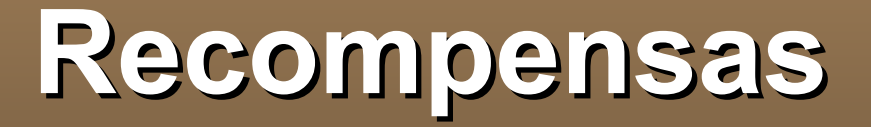

- Para as pessoas
	- **Hobbie** e diversão
	- **Projeção profissional**
	- **Networking**
	- **Novas portas abertas**
	- **Currículum em segundo plano**
	- **Responsabilidade** sobre o código
	- Conhecimento do ciclo de desenvolvimento

# **Open Source é legal**

e ajuda a dar dinheiro ... ajuda a gerar renda ... ajuda a por comida na mesa ... ajuda na sustentabilidade

### **A idéia**

- **Esqueça originalidade** 
	- Algo novo
	- **Fantástico**
	- Gigantesco
	- A revolução do universo
- **Não gostou? Implemente!**
- **Melhore o que está na frente do seu nariz**

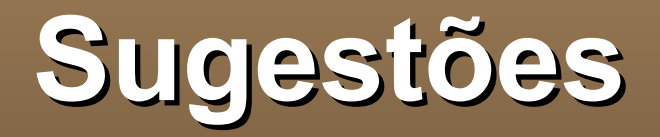

- Use linux
- **Trabalhos de faculdade**
- Necessidade
- **Idéias loucas/absurdas**
- Interoperabilidade/portabilidade
- **Projeto pequeno e simples**
- **Esqueça os concorrentes**

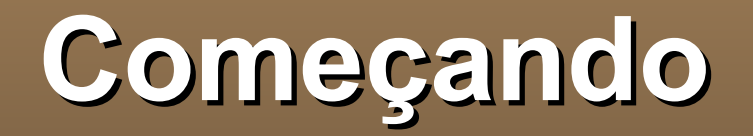

- Implemente uma versão (em inglês)
- Libere-a em beta
- **Divulgue o binário para os amigos**
- Espere
- while (houver**Bug())** 
	- **Implemente** as correções
	- **Libere** uma versão
	- **Divulgue** o binário para os amigos
	- Espere

# **Criando o Projeto**

- Escolha uma licença: GPL, LGPL, ...
- **Encontre um repositório e crie o projeto** 
	- SourceForge
	- Java.net
	- CodePlex
- **E** necessário CVS ou SVN
- **Monte a página do projeto**
- **Crie uma lista de discussão**
- **Crie um blog**

# **A página do projeto**

- **Objetivos** e perspectivas
- Características (Features)
- **TO-DO List**
- Download
- **Manual e Documentação**
- **Snapshots e Screencasts**
- **Em português!**

## **Liberando Versão**

- Certifique-se que tudo esteja funcionando.
- **Crie links para downloads** 
	- do binário (para diferentes plataformas)
	- do código fonte
- **Página de mudanças (Snapshots/Screencasts)**
- **Peça aos amigos para testarem.**
- Publique a notícia no blog e aguarde.
- **Publique a notícia em portais.**

## **Garantindo a qualidade**

#### ■ Do software

- **Desenvolvimento dirigido a testes**
- **Testes unitários**, sempre
- **Libere quantas versões beta desejar**
- **Boa documentação e feedback**
- De suas ações
	- Não responda as críticas ofensivas
	- Assimile apenas as críticas construtivas
	- Você é intocável.

# **Idioma e Internacionalização**

- **Código Fonte:** 
	- Sempre em inglês
- Página:
	- **Você escreve a página em português**
	- **Outros escrevem em suas línguas nativas**
- **Preocupe-se com i18n** 
	- **Principal fonte de colaboradores**

## **Conquistando Usuários**

- Não faça propaganda demais
- Deixe que os outros falem por você
- Crie versões com instaladores
- **Crie pacotes:** 
	- .deb para sitemas debian/ubuntu
	- **.** .rpm para sistemas redhat
	- **.** .yum para sistemas suse
- **Inclua o seu programa nas distribuições**
- **Invista em camisetas e brindes**

### **Atraindo Colaboradores**

- **Abuse da motivação pelo i18n**
- Publique artigos sobre a estrutura interna
- **Faça eles se sentirem um grupo**
- **Crie um fórum/lista para os desenvolvedores**
- Não abuse da autoridade
- Aceite sugestões, conselhos e críticas
- Aceite o voto vencido
- Seja educado, e não babaca

#### **Crescendo**

- **Você não está só!**
- Assuma o posto de gerente aos poucos
- Preocupe-se com
	- A manutenção dos testes unitários
	- A manutenção da documentação
	- A manutenção das traduções
	- A motivação da sua equipe
	- **Delegar** responsabilidades (mas não muito)
	- Copyright dos desenvolvedores

### **Adquirindo Recursos**

- Associe-se ou crie uma ONG.
- **Pesquise empresas usuárias**
- **Permita doações**
- Utilize banners discretos (Google/UOL)
- **Busque parcerias nas universidades**
- Garanta a qualidade!

# **Vivendo de Open Source**

#### **Crie uma empresa**

- Serviços de customização
- Documentação
- Suporte urgente
- **Plugins e/ou versão paga**
- Mantenha a comunidade!
- Dê prêmios para os commiters
- **Envie os commiters para palestras**
- Crie um plano de recompensa

# **Descontinuando o Projeto**

- Normal!
- **Passe adiante**
- Mantenha o código e a página on-line
- **Avise aos desenvolvedores.**
- **Avise as distribuições!**

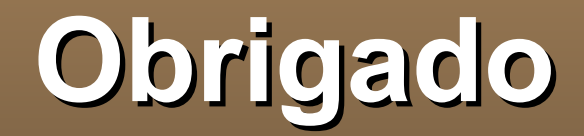

# **Perguntas?**

#### Vitor Fernando Pamplona

vitor@vitorpamplona.com http://vitorpamplona.com